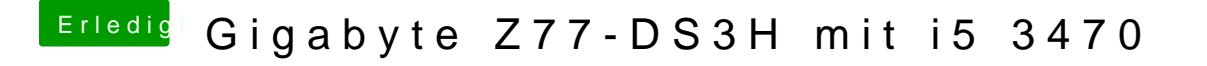

Beitrag von shark vom 26. Dezember 2013, 21:00

Multibeast Lan-driver Atheros Shailua wäre der Kext.

Aber es solle ohne funzen, mal neu gestartet?